# **Lookup Editor - Bug #1875**

# **KV editor doesn't allow you to change user if it cannot be opened**

05/22/2017 07:20 PM - Luke Murphey

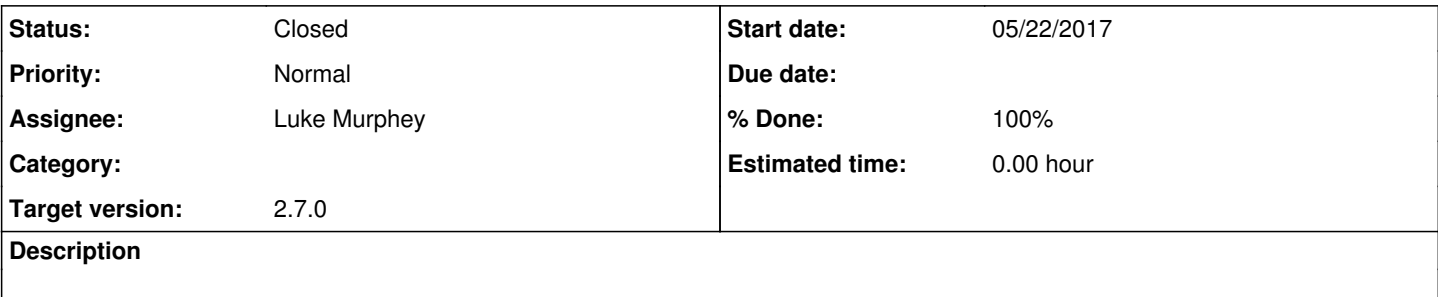

#### **Associated revisions**

#### **Revision 331 - 05/22/2017 09:11 PM - lukemurphey**

By default, entries for the nobody user will be shown for KV lookups

Reference #1875

#### **History**

### **#1 - 05/22/2017 07:21 PM - Luke Murphey**

It looks like it assumes the owner of the lookup when opening. Perhaps it should just open to nobody.

#### **#2 - 05/22/2017 08:57 PM - Luke Murphey**

Some solutions:

- 1. Open the lookup in the user's context if it cannot be loaded in the owner's context
- 2. Open the lookup in the nobody context

## **#3 - 05/22/2017 09:12 PM - Luke Murphey**

*- Status changed from New to Closed*

*- % Done changed from 0 to 100*